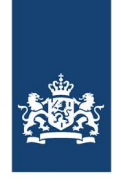

## **RWS ONGECLASSIFICEERD**

Opgesteld door Henk Taale

memo versiehistorie MARPLE 3.7.9

# **Versiehistorie**

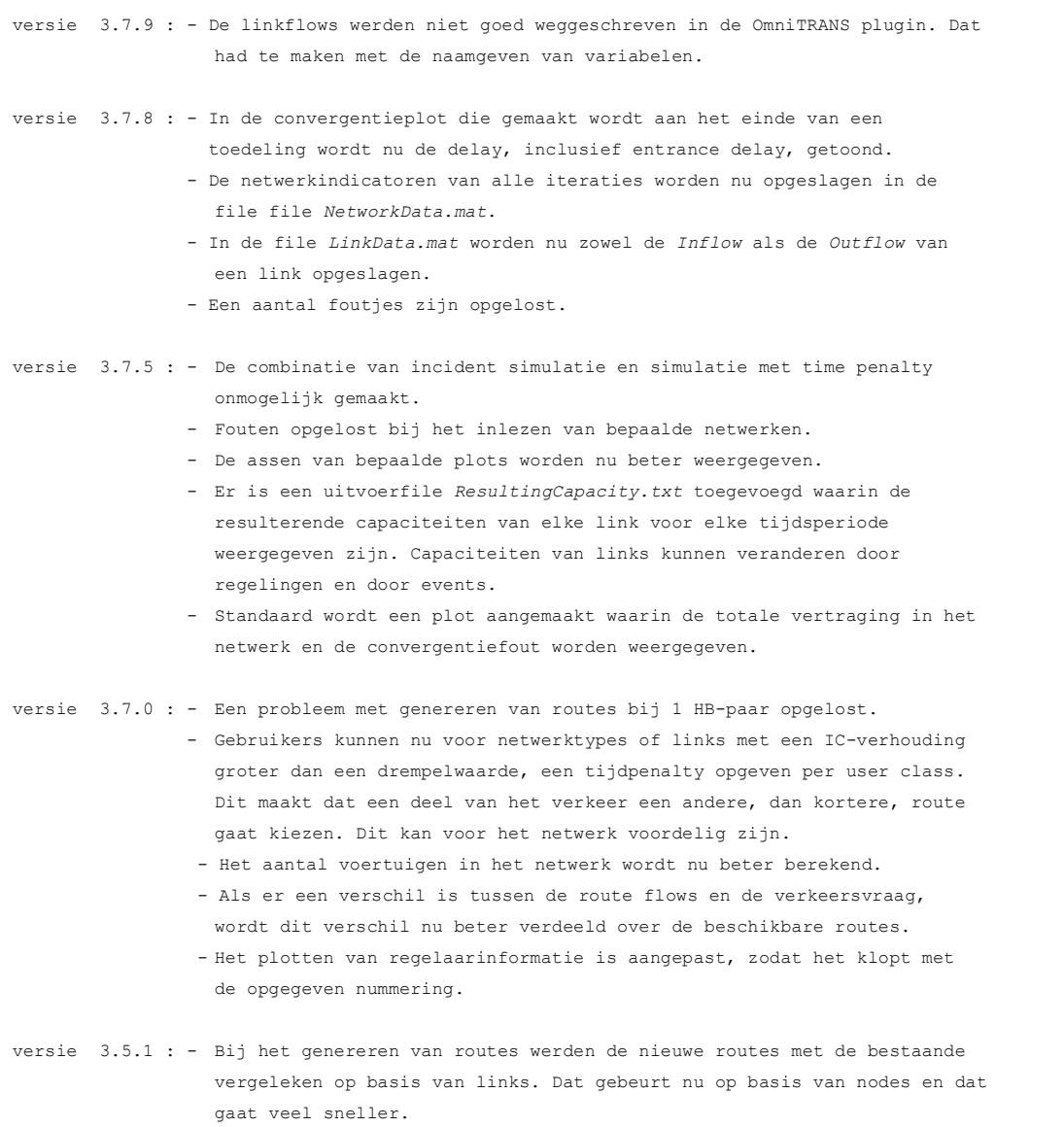

- Bij afslagverboden ging het genereren van de eerste route niet goed.

### Pagina 1 van 14

### **Rijkswaterstaat Water, Verkeer en Leefomgeving**

Lange Kleiweg 34 2288 GK RIJSWIJK Postbus 2232 3500 GE UTRECHT T 088 7970700 www.rijkswaterstaat.nl

### **Contactpersoon**

Henk Taale *senior adviseur* 

T 088 - 798 2498 henk.taale@rws.nl

**Datum**  10 november 2023

**Bijlage(n)** 

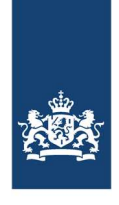

> **Rijkswaterstaat Water, Verkeer en Leefomgeving**

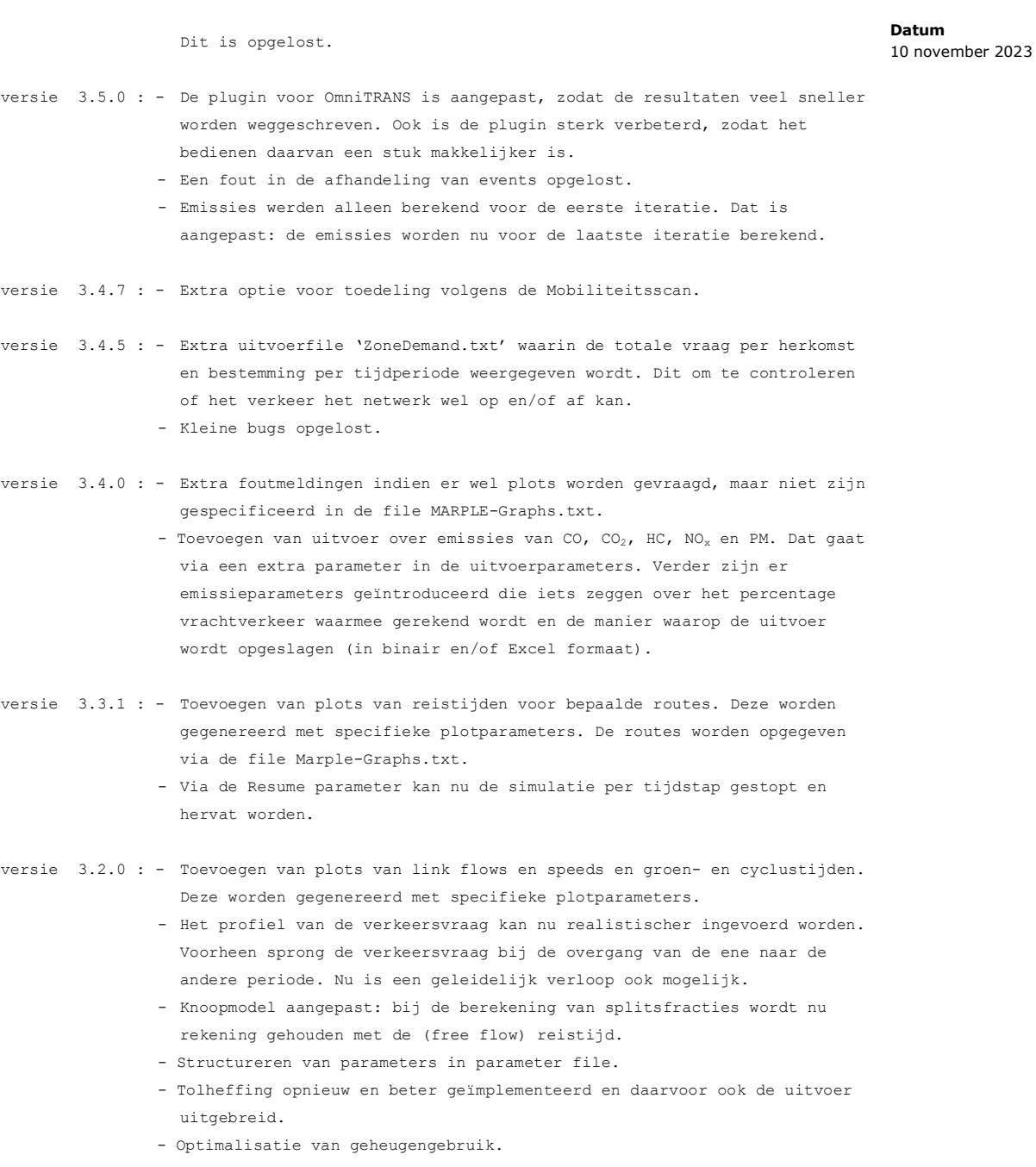

- Model voor rotondes en ongeregelde kruispunten werkten nog met vaste parameters. Deze zijn nu link afhankelijk.
- Aantal links, nodes, origins, destinations, OD pairs en routes aan de uitvoer toegevoegd.
- Heel veel kleine fouten verholpen.
- versie 2.4.0 : Tijdens de simulatie wordt voor elke iteratie niet alleen de totale vertraging weergegeven op het scherm (en in de logfile, maar ook de

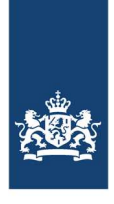

### **Rijkswaterstaat Water, Verkeer en Leefomgeving**

### **Datum**

10 november 2023

vertraging in de zones (entrance delay).

- In de uitvoerfile wordt bij de linkuitvoer naast de gemiddelde snelheid per link per periode, nu ook de variantie in de snelheid gegeven. Beide zijn gebaseerd op het aantal tijdstappen in de periode.
- Er bestaat de mogelijkheid om via opgegeven links de HB-matrix aan te passen. De relaties die deze link gebruiken worden met een bepaald percentage gewijzigd. Dat kan handig zijn om snel de matrix te kalibreren. Dit gaat via de selected links (zie de handleiding).
- MARPLE is geschikt gemaakt om DRIP's te simuleren. De gebruiker kan opgeven waar de routeinformatie wordt gegeven. MARPLE deelt het verkeer vervolgens toe via een evenwichtstoedeling. Daarna wordt het verkeer dat via de links met DRIP's rijdt, opnieuw toegedeeld en wordt aangenomen dat ze meer informatie hebben (zie de handleiding).
- Indien de gebruiker dat opgeeft kan MARPLE nu contourplots en MFD plots genereren. De contourplots worden voor opgegeven trajecten geproduceerd en de MFD plot voor het hele netwerk (zie de handleiding).
- versie 2.1.1 : Verbeteren geheugengebruik bij genereren routes voor grote netwerken.
	- Verbeteren geheugengebruik bij toedelingsmodule.
	- Verbetering in het bijhouden van timers.
- versie 2.1.0 : De berekening van de vertraging indien er al een wachtrij staat is aangepast. Bij het opsplitsen van een lange link in meerdere korte links, werd een heel andere reistijd berekend voor dezelfde situatie. Dit is nu aangepast.
- versie 2.0.0 : De uitvoer van MARPLE wordt nu ook binair opgeslagen om het inlezen in OmniTRANS te vergemakkelijken.
	- MARPLE kan nu rechtstreeks schrijven in de OmniTRANS database. Dat is mogelijk door in de file met de MARPLE parameters een extra 'Output' parameter mee te geven: 'BinaryOutput'. Als deze parameter de waarde 1 heeft, dan schrijft MARPLE in de OmniTRANS database, mits er bij de aanroep van MARPLE 2 extra inputdirectories worden meegegeven, naast de 3 files. De aanroep moet dan zijn: "MARPLE file1 file2 file4 dir4 dir5", met: file1 = de file met parameters; file2 = de file met netwerk; file3 = de uitvoerfile;
		- dir4 = de MARPLE directory van het OmniTRANS project; dir5 = de directory van de variant van het OmniTRANS project. Overigens werkt MARPLE ook nog steeds zonder de laatste 2 invoerparameters.
	- Vanaf deze versie wordt de nieuwste MATLAB compiler gebruikt (versie 7.14). Dat betekent dat de gebruikers een nieuwe "Matlab Components Runtime" (MCR) bibiotheek moeten gebruiken.
- versie 1.9.0: Het inlezen van de routes is sneller gemaakt. - Extra foutmeldingen bij het inlezen van de OD tabel.

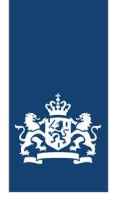

### **Rijkswaterstaat Water, Verkeer en Leefomgeving**

**Datum**  10 november 2023

- Voor grote netwerken (Nederland) traden er geheugenproblemen op. Deze zijn zoveel mogelijk opgelost door het aantal variabelen te verminderen.
- In de logfile wordt nu ook de duur van de simulatie weergegeven.
- versie 1.8.1 : Het berekenen van wachtrijen voor korte links ging mis bij het oplossen van files. Deze fout is verholpen.
	- Bij de simulatie van incidenten gaat het inlezen van initiële routeflows sneller en nauwkeuriger doordat deze worden opgeslagen in de binaire file 'EndFlows.mat'.
- versie 1.8.0 : Het is met MARPLE nu mogelijk om route-informatie mee te nemen in de simulaties. Daarvoor kan in de netwerkfile een extra kaart worden opgenomen met de volgende structuur:

 //VMSinfo ;linknr routeinfo incident deltaTeta 1 1 0 1.0 2 0 1 1.0

> Het linknummer betreft de links waarvoor route-informatie beschik baar is. De volgende twee parameters geven aan of het normale route-informatie is, of route-informatie bij incidenten. Voor allebei mag ook. In de toedeling wordt rekening gehouden met route-informatie door voor die routes die gebruik maken van de gespecificeerde link, de routekeuze paramater (teta) te verhogen. Dat gebeurt met de waarde die bij deltaTeta wordt opgegeven.

 - MARPLE is uitgebreid met de mogelijkheid om vanuit de evenwichts toedeling extra simulaties te doen. Dat kan bijvoorbeeld voor incidenten of WIU. In de parameterfile wordt dat als volgt gespe cificeerd:

 //EventSimPar ;EventSimType EventSimAssign EventSimNrIter **2** 0 30

> De parameters EventSimType geeft het type extra simulatie weer:  $0 =$  geen extra simulatie van events; 1 = extra simulatie van events; 2 = extra simulatie van events en daarbij route-informatie gebruiken. Alleen de events met type 2 en 3 worden daarbij meegenomen en voor EventSimType 2 wordt in de extra runs alleen gekeken naar die links

 waarvoor de parameter incident op 1 staat. - De schermuitvoer van MARPLE wordt nu in een aparte file opge slagen. Dan kan later de run makkelijker geanalyseerd worden. De file heeft de standaardnaam 'MARPLE-log-yyyymmdd-hhmmss.txt'.

```
versie 1.7.5 : - Extra foutmeldingen ingebracht bij het checken van trajecten. 
                 - Ten behoeve van contourplots worden snelheid en intensiteit per
```
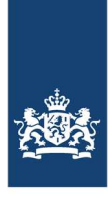

> **Rijkswaterstaat Water, Verkeer en Leefomgeving**

**Datum**  10 november 2023

minuut weggeschreven in ContourComplete.mat.

versie 1.7.4 : - Routeflows worden nu weggeschreven met 3 decimalen. Dit om de nauw keurigheid bij het opnieuw inlezen (bij simulatie van incidenten) groter te maken.

versie 1.7.3 : - Fout bij het genereren van routes opgelost.

- versie 1.7.2 : Bij het verwerken van events op een bepaald tijdstip werden eerst de events met een start tijdstip verwerkt en daarna de events met een eindtijdstip. Dat gaf problemen indien voor dezelfde link op hetzelfde tijdstip een event werd beëindigd en gestart. Het tweede event kwam dan nooit aan de beurt. Nu worden eerst de events beëindigd en daarna gestart.
- versie 1.7.1 : Bij het ontbreken van events kon de berekening van de vertraging niet uitgevoerd worden. Deze fout is er uit gehaald.
	- Bij de simulatie van incidenten moet de uitvoer parameter > 0 zijn. Bij het lezen van de parameters wordt daar nu op gecheckt.

versie 1.7.0 : - Bij het inlezen van het netwerk wordt nu een check uitgevoerd of de links bij events wel in het netwerk en de routes zitten.

> - De variabele 'DelayType' in de parameter file heeft een andere betekenis gekregen. Voorheen was dat het type formule dat bij berekeningen van vertraging bij lokale regelingen gebruikt werd. De betekenis is nu volgt:

 DelayType = 0: bij de berekening van vertraging wordt als basis de opgegeven maximum snelheid gebruikt;

- DelayType > 0: bij de berekening van vertraging wordt zowel de opgegeven maximum snelheid als de aangepaste maximum snelheid (bij events) gebruikt.
- De optimalisatie van verkeerslichtenregelingen is aangepast. Voorheen werd dat op basis van linkflows gedaan, maar bij congestie werd dan geen rekening gehouden met het aanbod. Nu wordt in de berekening gebruik gemaakt van route flows.
- In vorige versies werd de vrije reistijd aan het eind van elke periode berekend en toegekend aan de gehele periode. Bij het gebruik van events is dat niet nauwkeurig. Nu wordt daarom een gemiddelde vrije reistijd per periode berekend en deze wordt ook gebruikt voor het berekenen van de vertraging.
- Voor de simulatie van incidenten en WIU is een aparte procedure opgezet. De gebruiker voert incidenten en/of WIU in als aparte event types. Deze worden in de eerste toedeling niet meegenomen. In de extra toedeling wordt uitgegaan van de routekeuze van de eerste toedeling en worden de incident en/of WIU events wel meegenomen. Bovendien kan in de extra toedeling een andere verdeling over de user classes gebruikt worden. Dit om ander routekeuze gedrag mee te kunnen nemen.

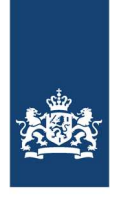

### **Rijkswaterstaat Water, Verkeer en Leefomgeving**

**Datum**  10 november 2023

 met MARPLE parameters, de //Events kaart en de //UserClasses kaart in de netwerk file.

versie 1.6.8 : - Betere controle op het aantal herkomsten en bestemmingen.

- Check op totale vraag bij het gebruik van initiële route flows verbeterd.
- Het inlezen van initiële route flows wordt nu zichtbaar gemaakt.
- Er zijn extra boodschappen toegevoegd waardoor het inlezen van het netwerk nog beter zichtbaar wordt.
- Er zat een fout in de berekening van de routekeuze van gewoonte rijders. Deze fout is er uit gehaald.
- versie 1.6.7 : Door een fout in het blocking back mechanisme kon het gebeuren dat er negatieve intensiteiten ontstonden. Dit is verholpen.
- versie 1.6.6 : De foutmeldingen en waarschuwingen worden nu in twee aparte files gezet (MARPLE-errors.txt en MARPLE-warnings.txt), i.p.v. in één file (MARPLE-messages.txt).
	- De laatste cyclustijd in de tabel met signaalgroepen werd niet getoond indien het slechts één signaalgroep was. Dat is nu wel goed.
	- Bij het inlezen van het netwerk wordt nu een foutmelding getoond als in een knoop een niet bestaande link wordt gebruikt.
	- Bij het inlezen van het netwerk wordt een foutmelding gegeven als het aantal HB intensiteiten niet overeenkomt met het aantal tijdsperioden in de simulatie.
	- Er trad een vreemde fout op indien er links waren opgegeven voor de selected link analyse, maar deze links kwamen niet meer in de routes voor.
- versie 1.6.5 : Probleem met de hoeveelheid verkeer in knopen verholpen bij het hervatten (resume) van een simulatie.
- versie 1.6.4 : Probleem met de hoeveelheid verkeer in het netwerk verholpen bij het hervatten (resume) van een simulatie.
	- Bij het hervatten van een simulatie wordt nu ook het verkeer meegenomen dat in de vorige simulatie in de herkomst bleef staan.
	- In de uitvoerfile is een extra tabel opgenomen met het totaal aantal voertuigen in de herkomsten per tijdsperiode.
- versie 1.6.3 : Opnieuw probleem met de hoeveelheden inkomend en uitgaand verkeer verholpen.
- versie 1.6.2 : De hoeveelheden inkomend en uitgaand verkeer klopten niet met elkaar. Dat is verbeterd.
	- Door sommige teksteditors werd het 'einde-regel' karakter niet goed gelezen of weergegeven. Dat is aangepast.
	- Bij het inlezen van het netwerk is een check op het aantal afslagverboden ingebouwd. Dat zorgde soms voor problemen, terwijl

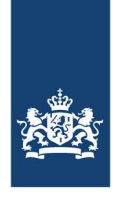

### **Rijkswaterstaat Water, Verkeer en Leefomgeving**

# **Datum**

10 november 2023

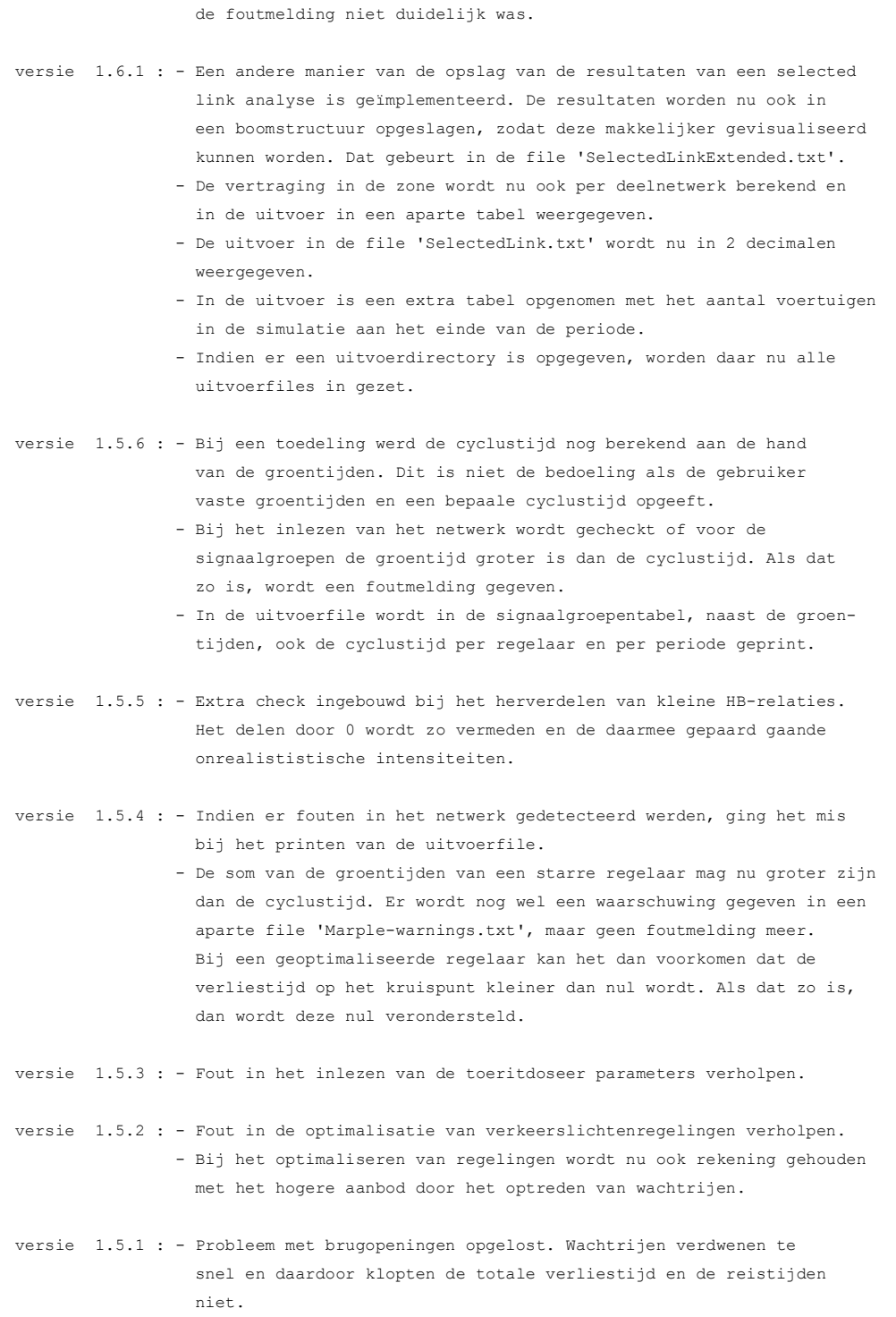

versie 1.5.0 : - Extra uitvoer per deelnetwerk: Per netwerkindicator (totaal afgelegde afstand, totale tijd,

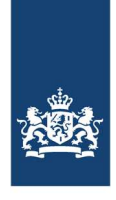

### **Rijkswaterstaat Water, Verkeer en Leefomgeving**

**Datum**  10 november 2023

 gemiddelde snelheid, totale vertraging) wordt een tabel gemaakt waarin per netwerktype en tijdperiode de waarde van de desbetreffende indicator wordt vermeld.

versie 1.4.5 : - Extra parameters voor toeritdosering: percInc: percentage waarmee capaciteit van stroomafwaartse link wordt verhoogd als effect van toeritdosering algCap: capaciteit waarmee het doseeralgoritme rekent: hoe lager, hoe strenger er gedoseerd wordt

versie 1.4.4 : - Sources voor uitvoer gereorganiseerd voor beter onderhoud - Vergelijken van file namen is nu onafhankelijk van het gebruik hoofdletters.

 - Totale vertraging in netwerkuitvoer is nu de som van de totale vertraging in het netwerk en de vertraging bij de ingangen.

versie 1.4.2 : - Extra uitvoer m.b.t. entrance delay (per zone en tijdperiode).

versie 1.4.1 : - Versnelling berekening van splitting rates voor grote netweken.

versie 1.4.0 : - Kleine wijziging in de berekening van intensiteit en dichtheid. - Ander format voor de file 'SelectedLink.txt'. De uitvoer is nu gegroepeerd per link per HB-paar voor alle tijdperioden. Voorbeeld:

### //SelectedLinkOutput

--------------------

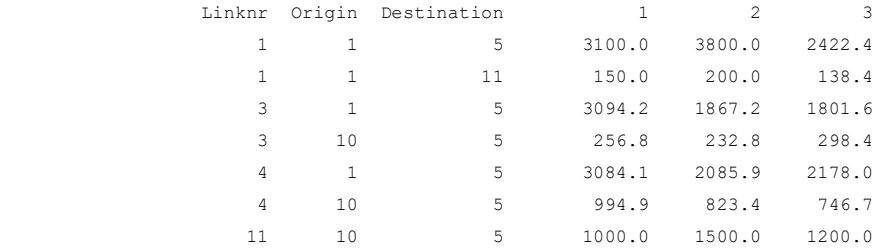

- Netwerk file wordt sneller ingelezen en verwerkt.

- Het genereren en sorteren van routes is sneller geworden.
- Fout in berekening van free flow reistijden opgelost.
- Versnelling in sommige simulatie routines.
- Check op totale aanbod in HB-matrix verbeterd.
- Opgeven van alternatieve routes (bv. bij werk in uitvoering) is mogelijk gemaakt. Indien deze routes niet automatisch gegenereerd worden, worden ze aan de set met routes toegevoegd. Alternatieve routes worden opgegeven in de file 'Detours.txt', met het volgende format:

 //Detours ;detournr nrlinks links ;alternative nrlinks links

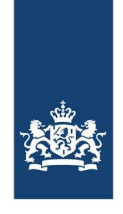

### **Rijkswaterstaat Water, Verkeer en Leefomgeving**

**Datum**  10 november 2023

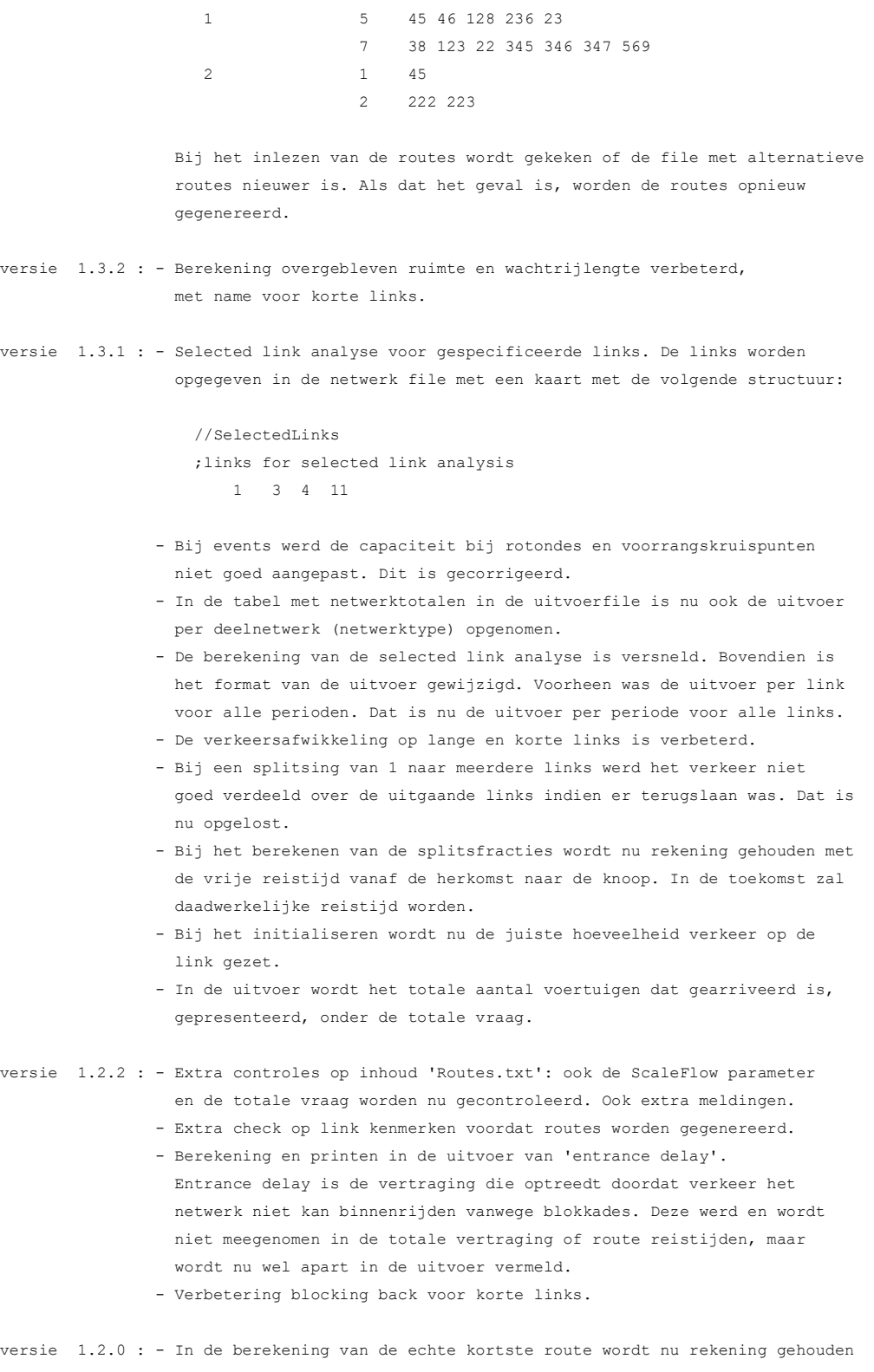

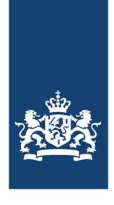

### **Rijkswaterstaat Water, Verkeer en Leefomgeving**

**Datum**  10 november 2023

 - Verbetering van het geheugengebruik bij berekening splitsfracties en reistijden.

met afslagverboden. Bovendien is deze berekening versneld.

- Snellere berekening van overlap in routes.
- Extra voortgangsmeldingen bij de toedeling.
- Opschonen sources en versnelling van de berekeningen.
- Extra boodschappen bij het inlezen en verwerken van de netwerkfile.
- Indicatie voortgang bij deterministische toedeling (Assign=1).
- Verbetering van afhandeling van korte links
- Probleem met capaciteit van 0 bij events opgelost.
- Fout in initialisatie van HB-matrix bij het inlezen opgelost.
- Bij verwijderen van kleine HB-paren is er nu een extra voorwaarde dat de verkeersvraag altijd groter dan 0 moet zijn.
- Er was bij de stochastische toedeling een probleem met zeer lange reistijden en de nauwkeurigheid van variabelen. Dit is opgelost.
- Bij een niet geldige distributie werd een verkeerde foutmelding gegeven.
- De informatie over de verdeling van kleine HB-cellen wordt nu ook in de file 'Routes.txt' afgedrukt.
- Blocking back mechanisme volledig herzien en opnieuw geprogrammeerd. Alle situaties worden nu goed afgehandeld.
- Fout in het lezen van de distributie in een 'Routes.txt' is opgelost.
- Fout in berekening reistijden voor vrachtverkeer opgelost.
- Afdrukken tussenresultaten van elke iteratie worden nu uitgelijnd.
- Extra foutmelding indien de HB-matrix niet klopt met het aantal tijdperioden.
- Verbetering van de snelheid van de simulatie (tussen 35% en 50% verbetering).
- Extra check op distributie bij het inlezen van het netwerk.
- Versnelling inlezen van het netwerk.
- versie 1.1.0f: Fout in blocking back mechanisme opgelost. - Fout in het afdrukken van de resultaten voor deelnetwerken opgelost
- versie 1.1.0d: Fout in de afhandeling van events op dezelfde link opgelost.
- versie 1.1.0c: Fout in berekening capaciteit en vrije reistijd bij bepaalde services en maatregelen opgelost.
- versie 1.1.0b: Fout in berekening capaciteit bij bepaalde services en maatregelen opgelost.
- versie 1.1.0: Events waarbij een link werd afgesloten worden nu beter afgehandeld. - Fout in berekening van vertraging voor links naar rotondes en voorrangskruisingen opgelost.
	- Extra foutmeldingen bij de verwerking van events toegevoegd.
	- Bij fouten wordt MARPLE netter afgesloten.
	- Betere berekening van initiële toestand.
	- Betere berekening uitstroom verkeer voor links met congestie.

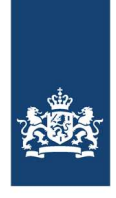

### **Rijkswaterstaat Water, Verkeer en Leefomgeving**

**Datum**  10 november 2023

- versie 1.0.9: Probleem met het administreren van groentijden bij netwerken met VRI's en TDI's opgelost.
	- Fout in gebruikte capaciteit voor geregelde links opgelost.
	- Aanpassing bereking blocking back.
	- Verbetering geheugengebruik bij berekening reistijden.
- versie 1.0.8: Fout in blocking back voor toeritten opgelost.
- versie 1.0.7: Het geheugengebruik voor de simulatie is verminderd.
	- Verbetering geheugengebruik bij berekening van de route tijden.
	- Een aantal modelparameters kan nu door de gebruiker worden ingesteld. Dat gebeurt met //VehPar in de parameter file. Deze ziet er als volgt  $u$ it $\cdot$

### //VehPar

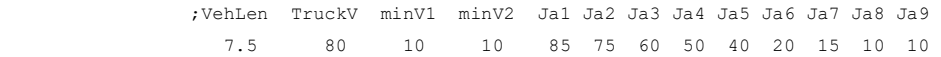

 VehLen = gemiddelde voertuiglengte TruckV = vrije snelheid voor vrachtverkeer (voor reistijd berekening) minV1 = minimum snelheid voor links met vrije snelheid > 90 minV2 = minimum snelheid voor links met vrije snelheid <= 90 Ja $1$  = snelheid bij congestie voor links met vrije snelheid > 110 Ja2 = snelheid bij congestie voor links met 90 < vrije snelheid <=110 Ja3 = snelheid bij congestie voor links met 70 < vrije snelheid <= 90

- Ja4 = snelheid bij congestie voor links met 60 < vrije snelheid <= 70 Ja5 = snelheid bij congestie voor links met 50 < vrije snelheid <= 60 Ja6 = snelheid bij congestie voor links met 40 < vrije snelheid <= 50 Ja7 = snelheid bij congestie voor links met 30 < vrije snelheid <= 40
- Ja8 = snelheid bij congestie voor links met 20 < vrije snelheid <= 30 Ja9 = snelheid bij congestie voor links met 0 < vrije snelheid <= 20
- Fout in blocking back model opgelost. Bij blocking back worden nu alleen die links meegenomen die een relatie hebben met de link met file. - Fout in schaling van de HB-matrix opgelost.
- versie 1.0.6: Wachtrijmodel aangepast. Files bouwen nu beter op en verdwijnen ook weer. Met name bij korte of zeer korte links gaf dat voorheen problemen.
	- Terugslag van een afrit werd niet goed gemodelleerd. Dat is opgelost met het eerste punt.
	- Bij het genereren van routes wordt geen rekening gehouden met verboden afslagbewegingen. Dat is opgelost.
	- Een extra check op trajecten zonder links is ingebouwd.
	- Door een fout in het knoop model konder er vreemde intensiteiten in het netwerk voorkomen. Dit punt is ook opgelost.
	- Naar aanleiding van een vergelijking van simulatieresultaten en metingen van de reistijd voor het A10-West netwerk, zijn model parameters aangepast.

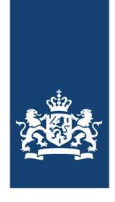

### **Rijkswaterstaat Water, Verkeer en Leefomgeving**

**Datum**  10 november 2023

- versie 1.0.5: In de netwerkfile kon een lege regel geen spaties bevatten. Dat is nu wel toegestaan.
	- Er wordt niet gecheckt of conflicterende links ook bij een route hoorden en dus gebruikt werden. Dat wordt nu wel gecontroleerd.
- versie 1.0.4: Berekening van intensiteiten voor trajecten aangepast. Deze zijn nu meer conform de werkelijkheid.
	- Indien een link geen stroomopwaartse of stroomafwaartse knoop heeft wordt nu een foutmelding gegenereert.
	- Splitting rates worden sneller berekend.
	- Een aantal checks op de links in trajecten ingebouwd (goede volgorde, of ze er zijn en of ze in een route gebruikt worden)
	- Geheugengebruik bij simulatie verminderd.

versie 1.0.3: - Files losten niet meer op. Dit is opgelost in het wachtrijmodel.

versie 1.0.2: - Minder geheugengebruik bij selected link analyse.

- Invoeggedrag bij samenvoegingen aangepast.
- Fout in wegschrijven HB-matrix in 'Routes.txt' opgelost. Deze fout is in gekomen in versie 1.0.1. In vorige versies ging dat wel goed.
- Betekenis OutputPar gewijzigd:
	- $0 = \text{minimal} (\text{RBV})$ ,
	- $1 = normal,$
	- 2 = only selected link output,
	- 3 = only LMS output,
	- 4 = both selected link and LMS output.

versie 1.0.1: - Dichtheid in link uitvoer is per strook. Dit als eenheid toegevoegd.

- Verbetering geheugengebruik bij simulatie en berekening reistijden. - Extra foutmelding bij ontbreken van HB-paren of routes of de mogelijkheid van routes.
- Extra melding welk percentage van de vraag (kleine relaties) over de overige HB-paren is verspreid.
- Extra parameter bij //Routes die aangeeft of de vraag van kleine relaties uniform of naar rato opgeteld wordt bij de overige relaties met dezelfde herkomst of bestemming (7e parameter). ODDistrib = 0: uniform; ODDistrib = 1: naar rato.

versie 1.0.0: - Fout in wegschrijven van HB-matrix in 'Routes.txt' opgelost.

- Progressie van wegschrijven van HB-matrix en routes.
- Extra tabel met snelheden per route in uitvoer (OutputFlag > 0).
- Minimum afrijcapaciteit en minimum snelheid verhoogd vanwege problemen met grotere vertraging dan reistijd.
- Andere verdeling van verkeer van kleine relaties. Helft wordt nu bij andere relaties met zelfde herkomst en de helft wordt bij andere relaties met dezelfde bestemming opgeteld. Voorheen werd alles bij relaties met zelfde herkomst opgeteld.
- Verkeerde aanroep overlap routes bij initiële flow verdeling opgelost.

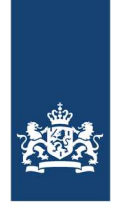

> **Rijkswaterstaat Water, Verkeer en Leefomgeving**

**Datum**  10 november 2023

```
versie 0.9.16: - Fout in berekening van vertraging bij gedoseerde links opgelost. 
versie 0.9.15: - Meer differentiatie in parameter snelheid bij congestie. 
                - Geen berekening overlap routes bij iteraties. 
                - Extra optie bij //Routes om kruispunt weerstand wel/niet mee te nemen in 
                 genereren routes (6e parameter). 
                - Extra optie bij //Assignment om bij initiele toedeling kruispunt 
                  weerstand wel/niet mee te nemen (initialAssign). 
                - Fout bij generatie routes opgelost. 
                - File met MARPLE parameters wordt nu ook gecheckt op juistheid invoer. 
                - Extra check bij inlezen netwerk voor onjuiste snelheden. 
                - Fout in berekening van capaciteit van geregelde links met events 
                  opgelost. 
versie 0.9.14: - Verbetering snelheid bij genereren en selectie van routes. 
                - Verbetering snelheid bij selected link analyse. 
                - Verbetering geheugengebruik. 
versie 0.9.13: - Verbetering snelheid bij berekening van splitsfracties. 
                - Verbetering geheugengebruik en snelheid bij berekening van reistijden. 
                - Fout in toeritdoseeralgoritme opgelost. 
                - Weergave voortgang berekening nieuwe routeflows verbeterd. 
                - ThresFlow parameter nu op 2 decimalen nauwkeurig. 
                - Verbetering snelheid bij berekening van overlap routes en fout opgelost. 
versie 0.9.12: - Verbetering geheugengebruik. 
                - Verbetering relatie tussen link en routes. 
                - Verbetering relatie tussen herkomsten en flows. 
                - Verbetering snelheid berekening routes en simulatie. 
versie 0.9.11: - Check op het bestaan van conflicterende links bij rotondes en 
                  voorrangskruisingen. 
versie 0.9.10: - Verbetering check op overlap routes. 
                - Verbetering berekening convergentie fout. 
                - Verbetering check op initiale flows. 
                - Automatische aanpassing capaciteit geregelde kruispunten. 
versie 0.9.9 : - Extra checks op de netwerkinvoer (verkeersregelingen). 
                - Verbetering Webser optimalisatie bij kruispunten met één geregelde link. 
versie 0.9.8 : - Extra checks op de netwerkinvoer (verkeersregelingen en routes). 
                - Geheugengebruik verbeterd bij stochastische toedeling. 
versie 0.9.7 : - Rotondes en voorrangskruispunten 
                  MARPLE 0.9.7 is geschikt voor rotondes en voorrangskruispunten. 
                  Daartoe zijn twee nieuwe linktypes (linktype 3 = link naar rotonde en
```
linktype 4 = voorranggevende link naar voorrangskruising) en 3 nieuwe

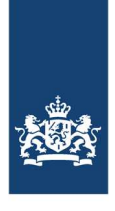

### **Rijkswaterstaat Water, Verkeer en Leefomgeving**

# **Datum**

10 november 2023

knooptypes (nodetype  $6 =$  rotonde met 1 strook, nodetype  $7 =$  rotonde met 2 stroken, nodetype 8 = voorrangsnode) geïntroduceerd. Bij de links moet opgegeven worden hoeveel conflicterende links er zijn en welke. Bij een rotonde zijn dat alle inkomende links en bij een voorrangs kruising de links aan welke voorrang gegeven moet worden. Deze links moeten opgegeven worden in de richting van de klok mee, gerekend vanaf de inkomende link.

 De capaciteit van een link naar een rotonde wordt berekend aan de hand van de hoeveelheid verkeer op de rotonde. Daarvoor wordt het model van Wu (leerling Brilon) gebruikt. De vertraging wordt berekend met de bekende benadering van Akçelik. Ook voor de capaciteit van de voorrang gevende link wordt het universele model van Wu gebruikt en weer Akçelik voor het berekenen van de vertraging.

 Omdat op een link geen richtingen worden onderscheiden, zijn er wel aannames gedaan omtrent de verdeling van de conflicten.

- Foutmeldingen

 Tijdens het inlezen van de netwerk file controleert MARPE nu een aantal zaken. Indien één of meerdere fouten worden geconstateerd, wordt een file met foutmeldingen gegenereerd (MARPLE-messages.txt). De informatie in deze file geeft de gebruiker meer zicht op wat er mis is in het netwerk.

versie 0.9.6 : - Wijziging in de berekening van de wachrijen en daarmee ook van de vertragingen en reistijden.

- Wijziging in de uitvoerspecificatie. OutputPar kent nu 4 waarden:
	- 0 = minimale uitvoer (alleen wat nodig is voor RBV)
	- 1 = uitgebreidere uitvoer (ook voor routes)
	- 2 = voorgaande selected link analyse (SelectedLink.txt) met daarin per tijdsperiode, per link, per HB-paar de intensiteit (nog niet in RBV)
	- 3 = voorgaande + uitvoer voor LMS (niet in RBV)
- versie 0.9.5 : Door gebruik van de nieuwe Matlab Compiler (versie 4.0) is de executable van MARPLE veel sneller geworden (3x zo snel). De oorzaak hiervan is dat Matlab niet meer gebruik maakt van C libraries, maar van gecompileerde Matlab files. Daardoor kunnen stand-alone applicaties veel sneller draaien. Daarom is het nodig de Matlab Runtime Components te installeren. Als MARPLE start wordt eerst een directory MARPLE\_mcr aangemaakt waarin de gecompileerde MARPLE sources staan. Dat hoeft maar één keer.
	- Opschonen sources, waardoor het geheugengebruik minder is geworden.